## APP LAYOUT

 $\bigcirc$ 

 $\circ$ 

 $\bigcap$ 

## CONTENT

 $\overline{\Omega}$ 

Ò

 $\bigcap$ 

❖ Build a "Join App" Page

❖ Style the App

❖ Add Automatic Scrolling

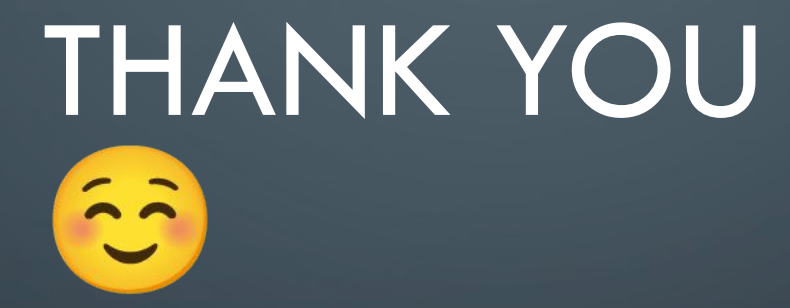

 $\bigcirc$ 

 $\bigcirc$ 

 $\subset$